# **Microsoft Outlook 2007: Level 2**

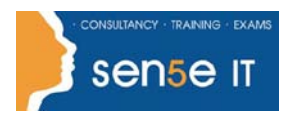

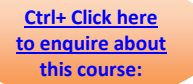

### **Course Duration: 1 day**

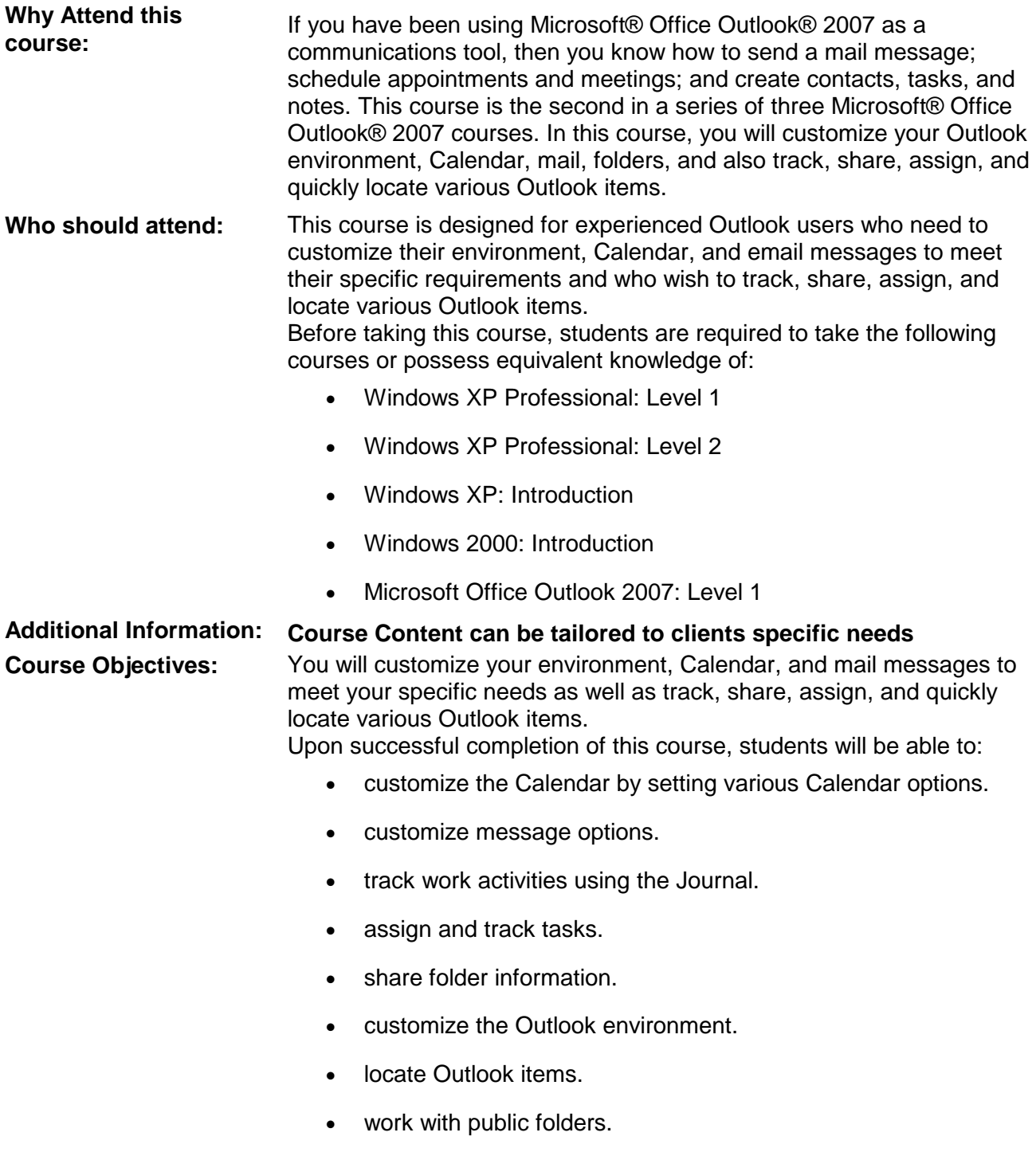

## **Microsoft Outlook 2007: Level 2**

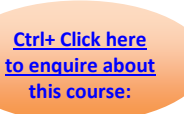

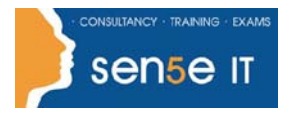

### **Course Contents**

#### **Lesson 1: Setting Calendar Options**

Topic 1C: Set Availability Options

Topic 1A: Set Work Days and Times Topic 1B: Display an Additional Time Zone

#### **Lesson 2: Customizing Message Options**

Topic 2A: Modify Message Settings The Topic 2B: Modify Delivery Options

Topic 2E: Create a Distribution List Topic 2F: Insert a Hyperlink

Topic 2C: Change the Message Format Topic 2D: Notify Others That You will be Out of the **Office** 

#### **Lesson 3: Tracking Work Activities Using the Journal**

Topic 3A: Automatically Record a Journal Entry Topic 3B: Manually Record a Journal Entry Topic 3C: Modify a Journal Entry

#### **Lesson 4: Managing Tasks**

Topic 4A: Assign a Task Topic 4B: Reply to a Task Request Topic 4C: Send a Task Update Topic 4D: Track Assigned Tasks

#### **Lesson 5: Sharing Folder Information**

Topic 5A: Specify Folder Permissions Topic 5B: Delegate Access to Folders

Topic 5C: Access Another User's Folder Topic 5D: Send Calendar Information in an Email Message

#### **Lesson 6: Customizing the Outlook Environment**

Topic 6A: Customize the Toolbar Topic 6B: Create a New Toolbar Topic 6E: Customize the To-Do Bar Topic 6F: Create a Folder Home Page

#### **Lesson 7: Locating Outlook Items**

Topic 7A: Sort Messages Using Multiple Criteria Topic 7B: Find Messages Topic 7C: Find Outlook Items Using Multiple Criteria Topic 7D: Filter Messages Topic 7E: Organize Messages Topic 7F: Manage Junk Email

#### **Lesson 8: Working with Public Folders**

Topic 8A: Create a Public Folder Topic 8B: Add Users to a Public Folder

Topic 6C: Customize the Menu Bar Topic 6D: Customize the Quick Access Toolbar

Topic 8C: Post Information in a Public Folder Topic 8D: Send an Email Message to a Public Folder

**For more information, or to book your course, please call Sense IT on 0870 4296445 Or visit our web site –www.sensetraining.co.uk**